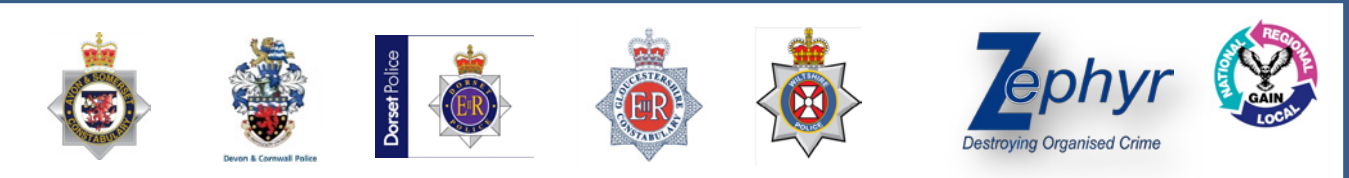

## **Social Media APP Bulletin**

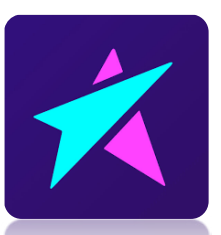

Live.me is a Video Streaming App. It allows users of any age to Broadcast, chat, watch and share a broadcast to other social media platforms or any other broadcaster. Watchers can send gifts including teddy bears, sports cars and magic wants to grab your favourite broadcaster's attention and invite to private chat.

The terms of use specify that users be at least 18 or have parental permission to use the tool, however teenagers and young teens are broadcasting daily.

## *Live.me*

Evolving technologies mean it's easier than ever for anyone to be live on the internet at any time but apps that makes live-streaming possible are also becoming the newest tools child predators are using to reach children. As children chase likes and followers, they can easily fall into traps.

As with any app that has a private chat function, Interactions between children and predators may lead to contact offending.

**22/03/2017 - OFFICIAL-**

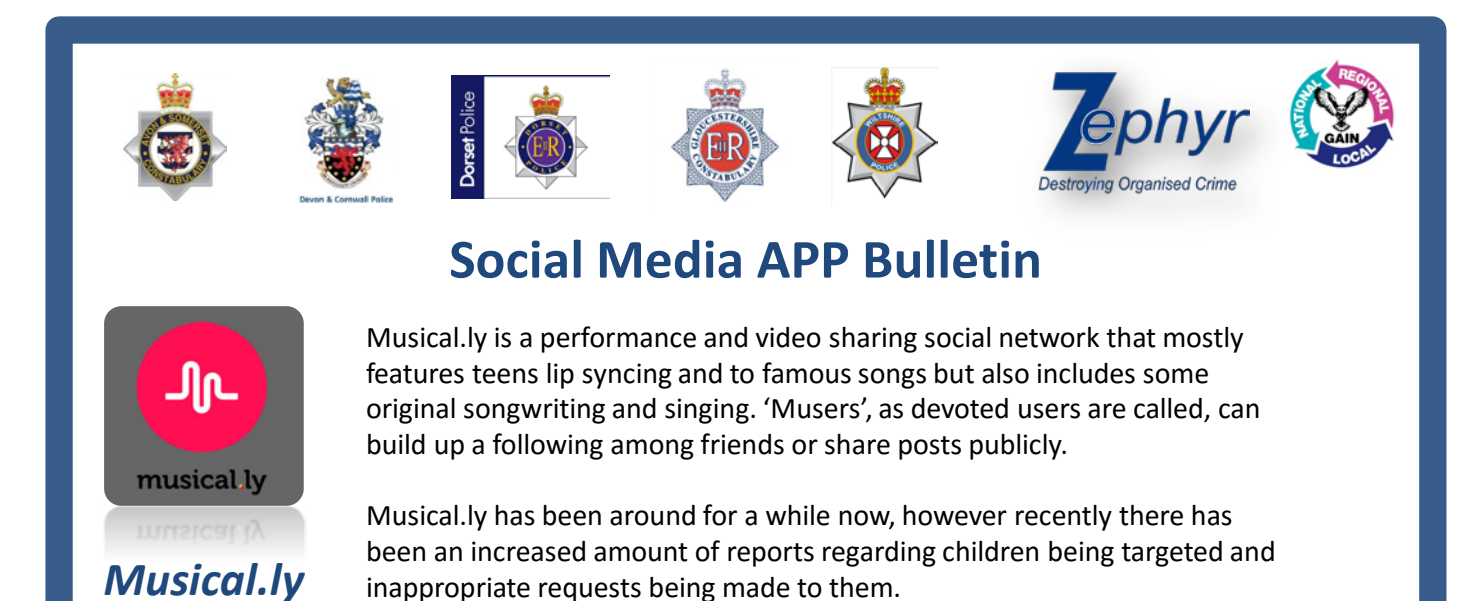

News > World news > Child grooming

## Horrified parents warn 'paedophiles are using hugely popular musical.ly mobile phone app to groom underage children'

One message seen by Mirror Online shows a child being asked to send naked pictures of themselves to an anonymous user within the social media app

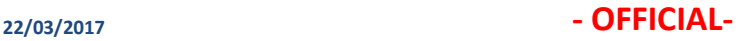

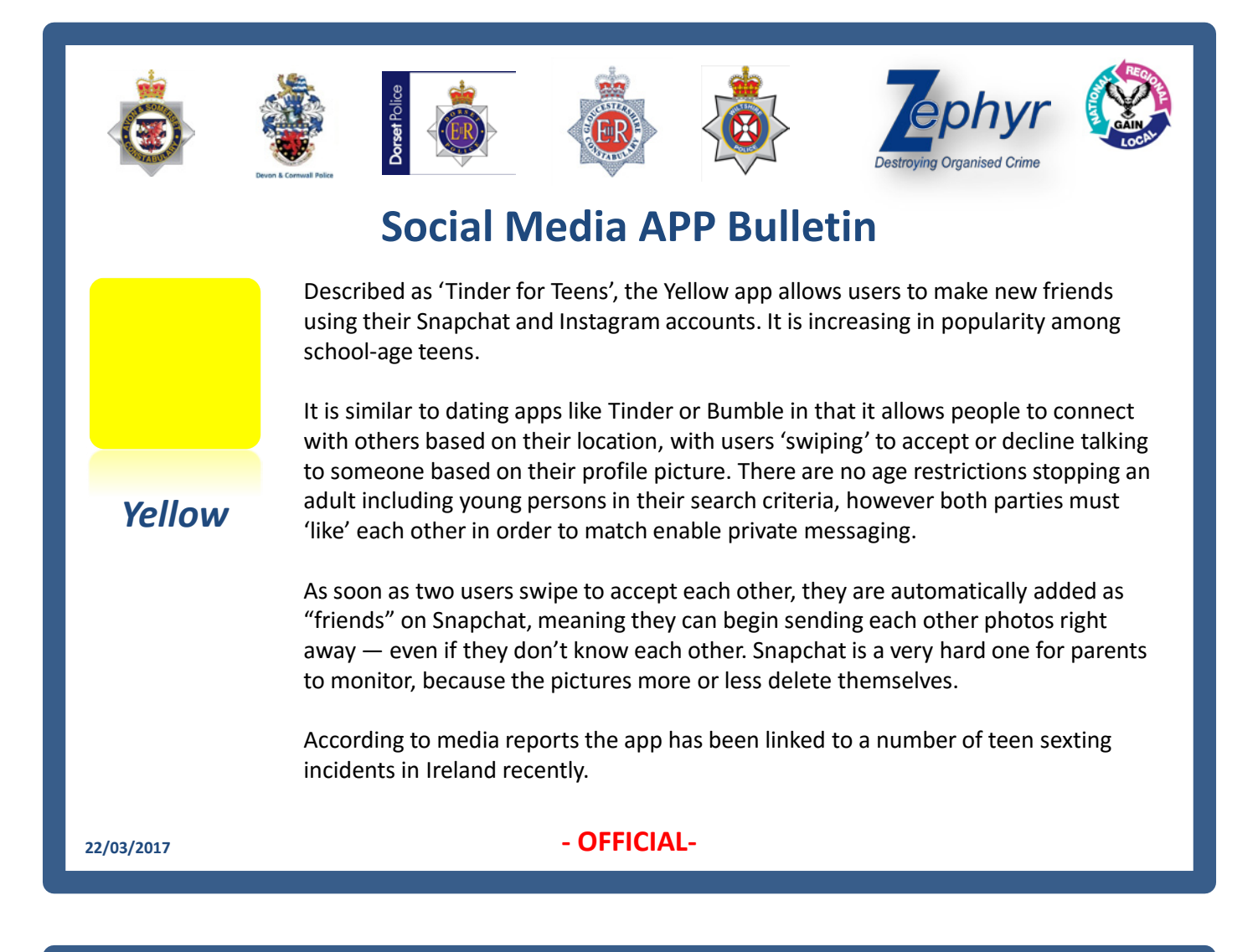

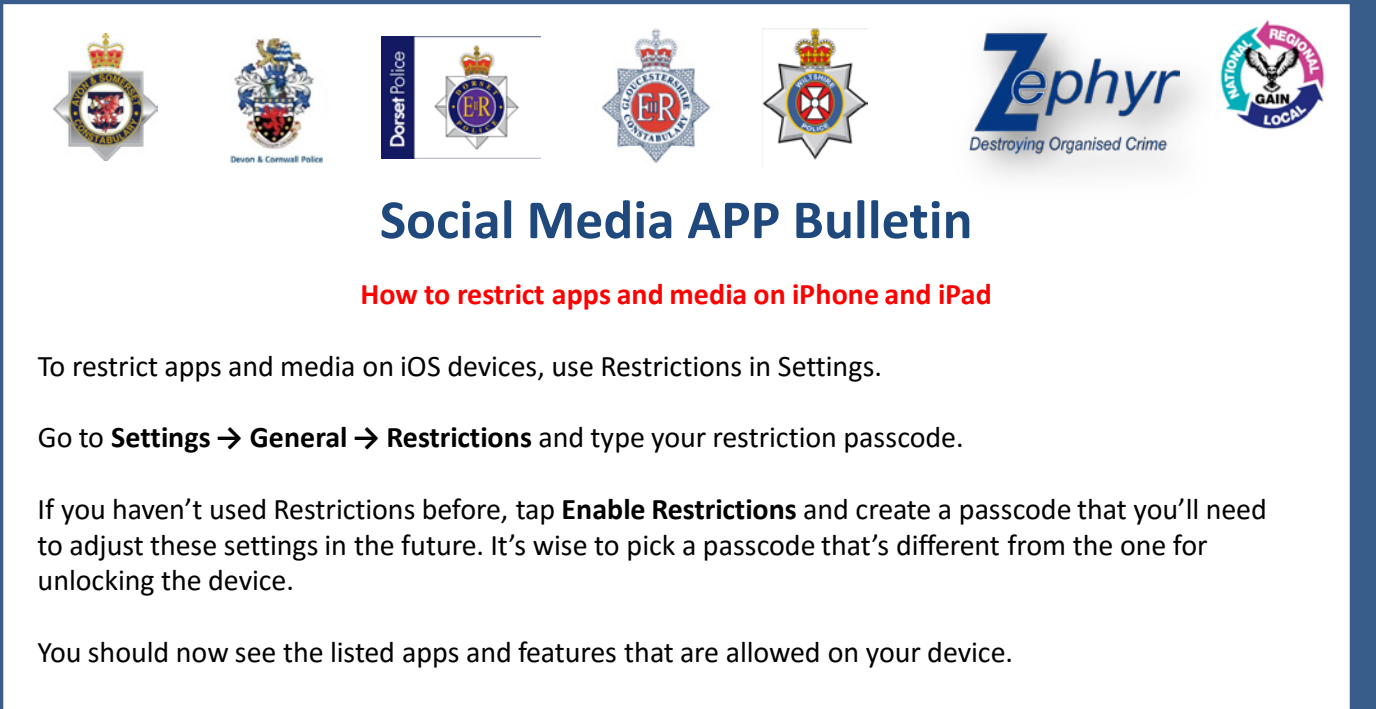

What we're interested in are the sliders underneath the **Allowed Content** heading: For each option such

as movies, music and apps you can set a restricted option around sexual content and age appropriate material. In regard to **Apps** you can select the rating you want to allow app downloads for. You can set age ratings for apps between 4+, 9+, 12+ and 17+ years of age.

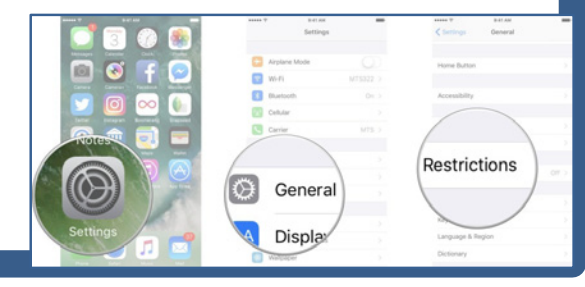

**22/03/2017 - OFFICIAL-**